# CSE 374 Programming Concepts & Tools

Hal Perkins Fall 2015

Lecture 18 – Linking and Libraries

# Intro to linking

- Linking is just one example of "using stuff in other files"...
- In compiling and running code, one constantly needs other files and programs that find them
- Examples:
  - C preprocessor #include
  - C libraries (where is the code for printf, malloc?)
- Usually you're happy with programs "automatically finding what you need" so the complicated rules can be hidden
- Today we will demystify and make generalizations

# The compilation picture (revisited)

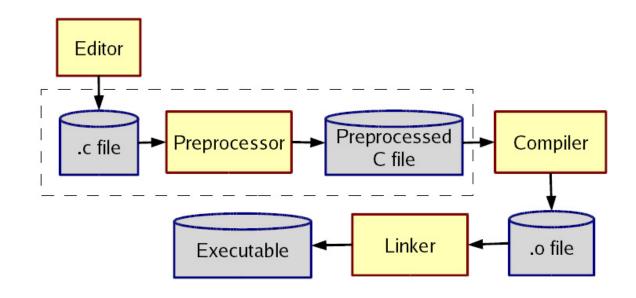

Old story, but new details...

#### Common questions

- What you are looking for?
- 2. When are you looking for it?
- 3. Where are you looking?
- 4. What problems do cycles cause?
- 5. How do you change the answers?
- Old friends: files, function names, paths, environment variables, command-line flags, scripts, configuration files, ...

# #include files – what really happens?

cpp (invoked implicitly by gcc or g++ on files ending in .c, .cc, .cpp, etc.).

- What: files named "foo" when encountering #include <foo> or #include "foo" (note: .h is just a convention)
- When: When the preprocessor is run (making x.i from x.c, although usually you don't see this)
- Where: "include path": current-directory, directories chosen when cpp is installed (e.g., /usr/include), directories listed in INCLUDE shell variable, directories listed via -I flags, ...

#### more #include...

- The rules on "what overrides what" exist, but tough to remember
- Can look at result to see "what really happened"
- Example: for nested #include, the original current-directory or the header file's current-directory?
- Example: Why shouldn't you run cpp on one machine and compile the results on another?

#### What about cycles?

- File a.c calls functions in file b.c which calls functions in file a.c which ...
- Not a problem put declarations in header files and include each header file as needed. Actual function definitions aren't circular

#### Compiled code – .o files

- So far we have talked about finding source code to create compiled code (.o files for C)
- These files are not whole applications, so we have the same questions for "finding the other code"
  - printf, malloc, getmem (called from main), ...
- A .o file is not "runnable" you have to actually link it with the other code to make an executable
- Linking (ld, or called via gcc or g++) is a "when" between compiling and executing
- Again, gcc usually hides this from you, but it helps to know what is going on

#### Linking

- If a C file uses but does not define a function (or global variable) foo, then the .o has "unresolved references". Declarations don't count; only definitions.
- The linker takes multiple .o files and "patches them" to include the references. (It literally moves code and changes instructions like function calls.)
- An executable must have no unresolved references (you have seen this error message)
- What: Definitions of functions/variables
- When: The linker creates an executable
- Where: Other .o files on the command-line (and much more...)

#### More about where

- The linker and O/S don't know anything about main or the C library
- That's why gcc "secretly" links in other things
- We can do it ourselves, but we would need to know a lot about how the C library is organized. Get gcc to tell us:
  - gcc -v -static hello.c
  - Should be largely understandable
  - -static (a simple "get all the code you need into a.out" story for now)
  - the secret \*.o files: (they do the stuff before main gets called, which is why gcc gives errors about main not being defined)

#### **Archives**

- An archive is roughly a tar file, but with extra header information about the .o files in it
- Create with ar program (lots of features, but fundamentally take .o files and put them in, but order matters)
- The semantics of passing Id an argument like -Ifoo is complicated and often not what you want:
  - Look for what: file libfoo.a (ignoring shared libraries for now), when: at link-time, where: defaults, environment variables, and the -L flags (analogous to -I)
  - Go through the .o files in libfoo.a in order
    - If a .o defines a needed reference, include the .o
    - Including a .o may add more needed references
    - Continue

#### The rules for linking

- A call to Id (or gcc for linking) has .o files and -lfoo options in left-to-right order
- State: "Set of needed functions not defined" initially empty
- Action for .o file:
  - Include code in result
  - Remove from set any functions defined
  - Add to set any functions used and not yet defined
- Action for .a file: For each .o in the archive, in order
  - If it defines one or more functions in set, do all 3 things we do for a .o file
  - Else do nothing
- At end, if set is empty create executable, else error

#### Library gotchas

- 1. Position of -Ifoo on command-line matters
  - Only resolves references for "things to the left"
  - So -Ifoo typically put "on the right"
- 2. Cycles
  - If two .o files in a .a need each other, you'll have to link the library in (at least) twice!
  - If two .a files need each other, you might do -lfoo –
     lbar -lfoo -lbar -lfoo ...
  - (There are command-line options to do this for you, but not the default.)
- 3. If you include math.h, then you'll need -lm

# Another gotcha

- 4. No repeated function names
  - Two .o files in an executable can't have (public) functions of the same name
    - Can have static functions with the same name! ("static" on a function means not externally visible)
  - Can get burned by library functions you do not know exist, but only if you need another function from the same .o file
    - (Solution: 1 public function per file?!)

# **Dynamic Linking**

- The basic static linking model has disadvantages:
  - Uses lots of disk space (copy library functions for every application)
  - More memory when programs are running (what if the O/S could have different processes magically share code?)
- So we can link later:
  - Shared libraries (link when program starts executing).
     Saves disk space. O/S can share actual memory behind your back (if/because code is immutable).
  - Dynamically linked/loaded libraries. Even later (while program is running). Devil is in the details.
- "DLL hell" if the version of a library on a machine is not the one the program was tested with...

#### Summary

- Things like "standard libraries" "header files" "linkers" etc. are not magic
- But since you rarely need fine-grained control, you easily forget how to control typically-implicit things. (You don't need to know any of this until you need to know it ☺)
- There's a huge difference between source code and compiled code (a header file and an archive are quite different)
- The linker includes files from archives using strange rules